## Troubleshooting SQL Server with Extended Events

Marek Chmel Lead Database Administrator, SQL Team at&t Czech Republic MVP Data Platform

### SQL Profiler and SQL Trace

- SQL Trace introduced with SQL Server 6.5
- SQL Profiler introduced with SQL Server 7.0
- **Basic usage** 
	- Providing real-time insight into SQL Server Activity
	- **EXEC** Capturing queries and their usage
	- Auditing of user activity
	- ▶ Capturing a baseline
	- Performance troubleshooting tool

### DEMO

SQL Trace and SQL Profiler

### Extended Events

- Advanced event collection infrastructure introduced in SQL Server 2008
- Highly flexible implementation which allows complex configurations for event collection that simplify problem idenfification
- **Examples** 
	- Capture stored procedures that exceed previous max duration, CPU, or I/O values
	- $\blacktriangleright$  Identify statement timeouts/attention events
	- $\triangleright$  Capturing the first N executions of an event
	- ▶ Using the plan\_handle and tsql\_stack to capture execution plans and statement text
	- Capture session-level wait statistics
	- Examine details of the proportional-fill algorithm
	- Watch page splits occurring

### Comparing Trace and XEvents

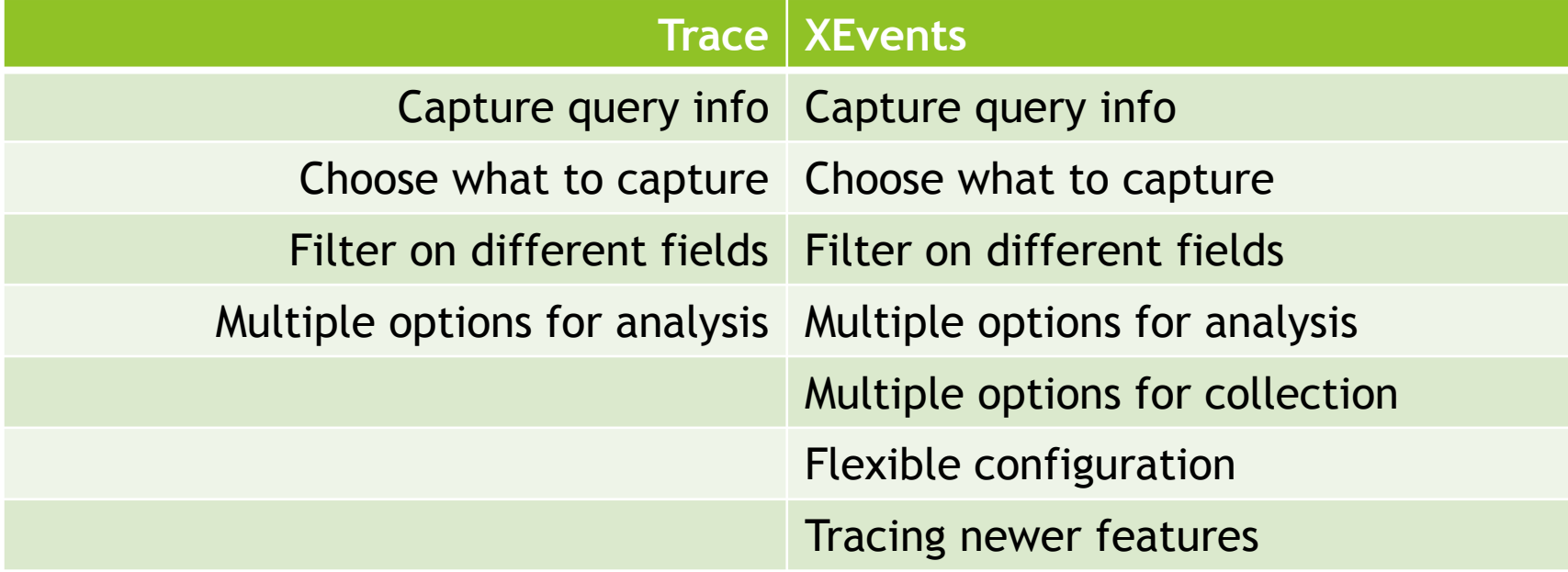

### Replacing SQL Trace

- The implementation of SQL Trace limited its flexibility and had negative impacts on performance during event collection
	- All events share a fixed set of data columns requiring some columns to be overloaded, providing different meanings for different events
	- Events generate all of the data columns, even when the trace doesn't require all of the data columns to be collected
	- Events fire if they are turned on in the bitmap in the trace controller filtering is applied, but filtering is only applied after the event has fired completely
- Trace I/O providers only allow for post-collection analysis of trace data

### Changes in XEvents by SQL Server Version

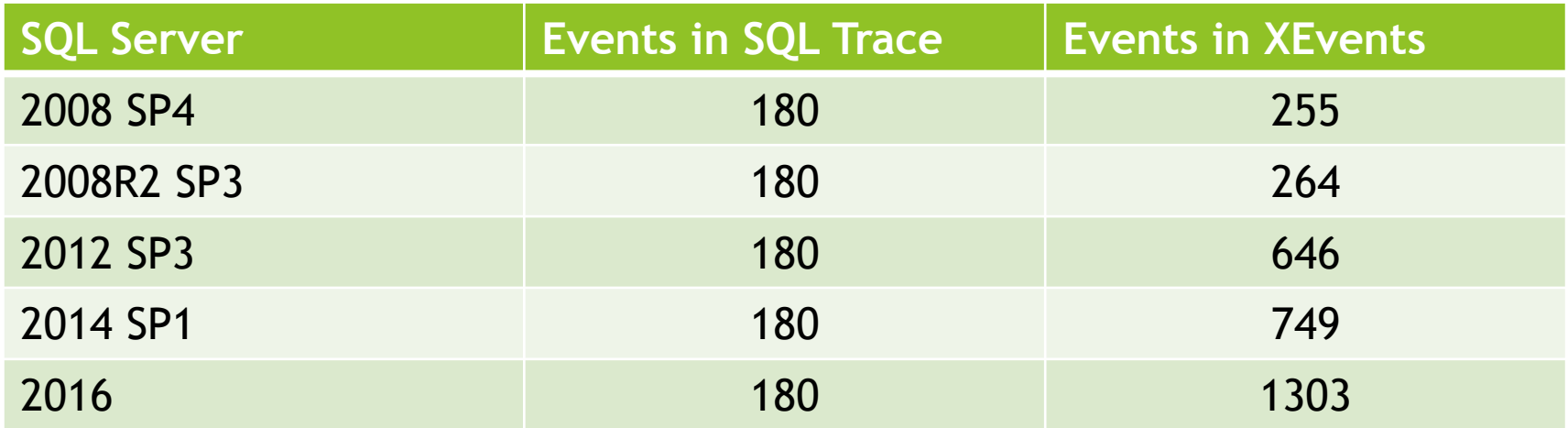

### XEvent architecture

- The Extended Events engine services diagnostic data collection from the modules loaded in the process
- Each module loads a package of metadata into the engine that provides information about the events provided by the module
- Event sessions provide a functional boundary for event collection
- Events only provide state information for the point in execution that the event was fired, additional information can be triggered through the use of actions

### Architecture Layout

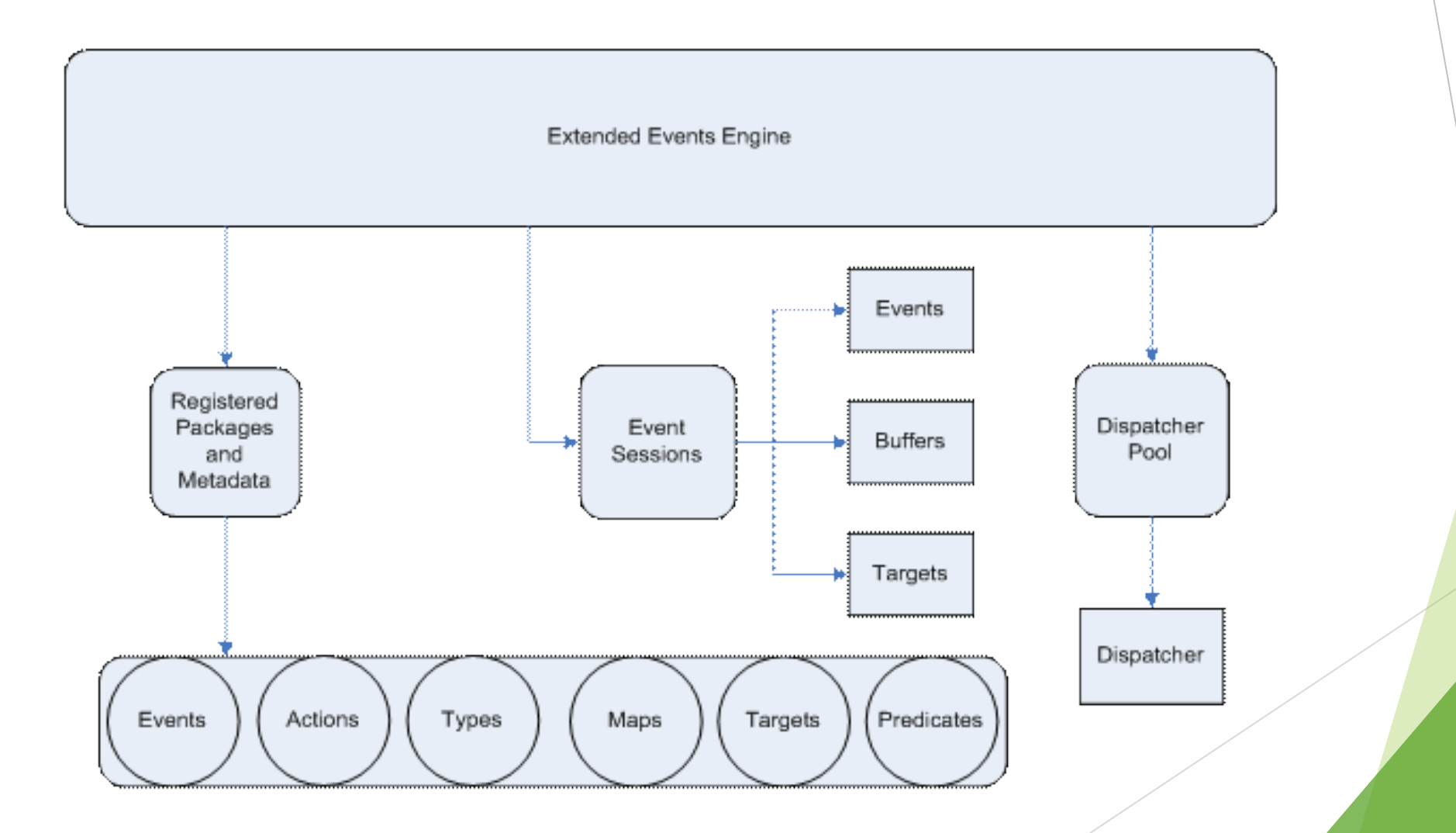

### Objects: Packages

- Packages are loaded by individual modules at runtime
- Default package0 package is loaded by the Extended Events engine and contains generic objects that are not specific to any single module
	- E.g.: all targets, generic types, predicate comparators, and some actions
- Packages are containers that define the available objects and their definitions
- Packages are not a functional boundary of usage
	- ▶ Objects from one package can be used with objects from another package
- Examples of packages: sqlservr.exe, sqlos.dll

### Objects: Events

- Events correspond to well-known points in the code
	- ▶ E.g. a Transact-SQL statement finished executing; a deadlock occurred
- Events deliver a basic payload of information
	- ▶ The payload is defined by a (versioned) schema of information immediately available to the event
	- Events may contain optional (customizable) data elements that are only collected when specified
	- Events will always return all non-customizable data elements
- ▶ Events are defined using the Event Tracing for Windows (ETW) model (channel, keyword) to allow integration with ETW

### DEMO

XEvent packages and events

### Objects: Predicates and Actions

- Predicates are Boolean expressions that define the conditions required for an event to actually fire
- Predicates support short-circuit evaluation
	- $\blacktriangleright$  The first false evaluation prevents event from firing
- Predicates can use basic arithmetic operators, or textual comparators for more complex expressions
- Actions only execute after predicate evaluation determines the event will fire
- Actions execute synchronously on the thread that fired the event
- Actions collect additional state data to add to the event data
- Some actions have side effects like performing a memory dump

### DEMO

Predicates and Actions

### Objects: Targets

- Targets are the data consumers for Extended Events, and two targets provide functionality similar to what was previously available in SQL Trace:
	- ▶ The ring buffer target provides an in-memory storage location for events being collected
	- ▶ The event\_file target provides a file system storage location for events being collectedSynchronous and asynchronous targets exist
- Aggregating targets aggregate data based on criteria
	- Event Bucketizer (providing a histogram)
	- Event Counter
	- Event Pairing (which matches events)

### DEMO

Targets

# DEMO

Using XEvents UI

### Default templates

- Count Query Locks
	- ▶ Counts occurrences of the sqlserver.lock\_acquired event using the histogram target based on the query hash action
	- This template can used to identify the most lock-intensive queries for investigation and tuning
- Query Batch Sampling
	- ▶ Collects SQL batch and RPC level statements as well as error information
	- This template can be used to understand the flow of queries that are executing on a server and track errors back to the queries that caused them
	- Events are only collected from 20% of the active sessions on the server at any given time
	- $\blacktriangleright$  The sampling rate can be changed by modifying the filter for the event session

### Default templates

- Query Batch Tracking
	- Collects all batch and RPC level statements as well as error information
	- **This template can used to understand the flow of queries that are executing on** your system and track errors back to the queries that caused them
- Query Detail Sampling
	- Collects detailed statement and error information
	- **This template can be used to track each statement that has executed on your** system as a result of query batches or stored procedures and track errors back to the specific statement that caused them
	- $\blacktriangleright$  Also collects the query hash and query plan hash for every statement

### Default Templates

- Query Detail Tracking
	- Collects detailed statement and error information
	- **This template can be used to track each statement that has executed on your system as** a result of query batches or stored procedures and track errors back to the specific statement that caused them
	- $\blacktriangleright$  Also collects the query hash and query plan hash for every statement
- Query Wait Statistic
	- Collects internal and external wait statistics for individual query statements, batches and RPCs
	- $\triangleright$  Collects the query hash and query plan hash for every statement it tracks.
	- Events are only collected from 20% of the active sessions on the server at any given time
	- The sampling rate can be changed by modifying the filter for the event session

### Default Templates

- Activity Tracking
	- Similar to the Default Trace that exists in the SQL Trace system
	- Does not include security audit events that are in the Default Trace, which are exposed by the SQL Server Audit feature instead
- **Connection Tracking** 
	- **Tracks connection activity for a server using the login and logout events**
	- Includes the connectivity\_ring\_buffer\_recorded event to diagnose any connection problems on the server
- Database Log File IO Tracking
	- Monitors the I/O for database log files, file  $id = 2$ , on the server
	- Tracks asynchronous I/O, database log flushes, file writes, spinlock backoffs of type LOGFLUSHQ and waits of type WRITELOG
	- Collects raw data in a ring buffer and aggregates spinlock backoff information based on the input buffer (sql\_text) in a histogram

### Management DDLs

#### CREATE EVENT SESSION

- **Creates a new event session based on the events, actions, predicates, targets, and** session options provided
- All event sessions are created in a stopped state
- ALTER EVENT SESSION
	- Add or remove events and targets from an event session
	- Change session configuration options for a stopped event session
	- Alter the state of an event session to start or stop
- DROP EVENT SESSION
	- Removes an event session from the system entirely
	- Memory-resident targets are not available after an event session is dropped

### Troubleshooting Scenarios Blocking issues

- The blocked\_process\_report event fires based on the value configured for the 'blocked process threshold' sp\_configure option in the SQL Server
- XML report that contains information about the blocking and blocked processes in a blocking scenario for further debugging to identify and prevent the problem
- Setting the 'blocked process threshold' too low can result in excessive event generation
	- For example, if the threshold is set at 10 seconds and a blocking scenario lasts for 38 seconds, three blocked\_process\_report events will be generated (one every 10 seconds)
	- In the same example, if there are multiple blocked sessions in a blocking chain, each blocked session will generate a blocked\_process\_report event every 10 seconds

### Troubleshooting Scenarios Recomplication issues

- The sql\_statement\_starting and sp\_statement\_starting events contain a 'state' column that specifies whether the statement was recompiled during execution
	- The state column is a mapped to the statement\_starting\_state map and provides three values: Normal, Recompiled, and Execution Plan Flush
	- ▶ Recompilation causes the event to fire twice: once for state=Recompiled and once for state=Normal
- The sql\_statement\_recompile event fires for any statement-level recompilation in the system
	- Ad hoc batches, stored procedures, and triggers are included
	- ▶ The recompile\_cause column is mapped to the statement\_recompile\_cause map and provides the reason the recompile occurred

### Troubleshooting Scenarios Session Wait Statistics

- Understanding the causes of waits inside SQL Server can help identify performance bottlenecks and potential future problems
- ▶ The wait\_info and wait\_info\_external events fire whenever a task has to wait during its execution
- Predicates on the session\_id global field can allow tracking waits for a specific session in the server, or can be used to sample all sessions on the server

### Troubleshooting Scenarios TempDB Latch Contention

- Latch contention on allocation bitmap pages in tempdb can significantly affect performance of SQL Server
	- Page Free Space (PFS) and Shared Global Allocation Map (SGAM) are the bitmaps where contention can occur
	- Contention on these pages occurs when tracking page allocation and deallocation with many small temp tables
	- Increasing the number of files can reduce contention on these pages as round-robin allocation divides the allocations over the available files
- The latch suspend end event tracks when latch waits end inside of SQL Server by database\_id, file\_id, and page\_id
	- Using a predicate with the divides\_evenly\_by\_int64 predicator can track contention that occurs on tempdb allocation pages specifically
- Bucketing the events produced with the bucketizer target simplifies identification of allocation bitmap contention inside of tempdb

### Session End

Ing. Marek Chmel, MSc

Lead Database Administrator, Cloud, Platform, Application & Data Layer Team mc654x@att.com or marek.chmel@technet.ms